### **บทที่3 วิธีด ำเนินกำรวิจัย**

วิจัยในบทนี้จะอธิบายหลักการพื้นฐานที่เกี่ยวข้องกับกระบวนการต้นน้้า ซึ่งเป็นการอธิบาย หลักการความรู้พื้นฐานของอัลกอริทึม และหลักการวิทยาการคอมพิวเตอร์ทั้งนี้จุดประสงค์ของวิจัยนี้ คือเป็นการอธิบายการแบ่งส่วนของลุ่มน้้าแบบพื้นฐาน

แหล่งต้นน้้า หรือ ลุ่มน้้า หมายถึง ดินแดนที่ช่วยในการระบายน้้า (โดยปกติคือน้้าฝน) ลงไปใน แม่น้้าหรือล้าห้วย เป็นพื้นที่สูงที่มีน้้าไหลลงสู่แม่น้้าหรือล้าห้วย ดังภาพที่ 3.1

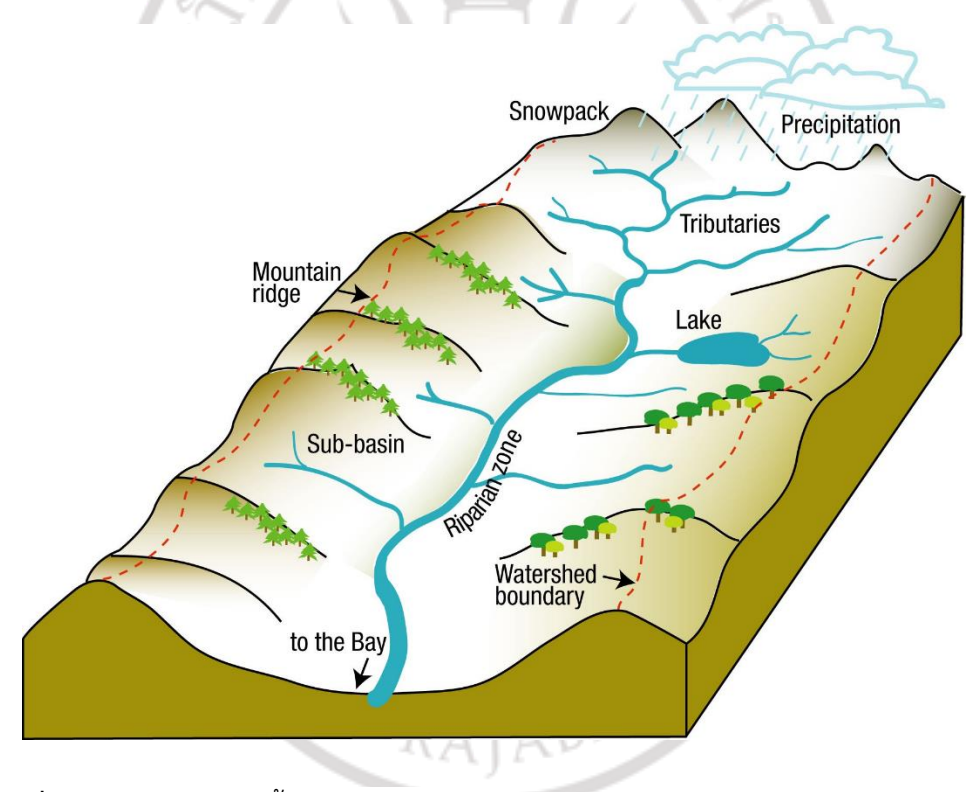

# **ภำพที่ 3.1** แสดงแหล่งต้นน้้าทางภูมิศาสตร์ **ที่มำ :** The Watershed Project, 2018

สันปันน้้าในการประมวลผลภาพ คือ การเปลี่ยนแปลงในภาพระดับสีเทา ซึ่งจุดประสงค์ของ เทคนิคนี้คือการแบ่งส่วนภาพสองภูมิภาคที่น่าสนใจใกล้เคียงกัน เช่น ขอบสัมผัส เทคนิคการแปลงรูป นี้ใช้รูปภาพเป็นแผนที่ภูมิประเทศโดยความเข้มของแต่ละพิกเซลแสดงถึงความสูง เช่น พื้นที่มืด สามารถพิจารณาได้โดยสัญชาตญาณว่ามีความสูง "ต่้า"และสามารถเป็นตัวแทนของรางน้้าได้ ในทาง กลับกันพื้นที่ที่มีแสงสว่างอาจถือได้ว่า "สูงกว่า" ซึ่งท้าหน้าที่เป็นเนินเขาหรือเป็นสันเขา

โมเดลลุ่มน้้าโดยน้้าท่วม (Watershed-by-flooding model) คือ การสมมติว่ามีแหล่งน้้าอยู่ ในแอ่งเก็บกักน้้า - พื้นที่ที่มีความเข้มต่้า แอ่งเหล่านี้ถูกน้้าท่วมและบริเวณที่น้้าท่วมจากแอ่งน้้าที่ แตกต่างกันจะถูกระบุ ปัญหาและอุปสรรคในรูปแบบของพิกเซลจะถูกสร้างขึ้นในพื้นที่เหล่านี้ ดังนั้น สิ่งกีดขวางเหล่านี้ท้าหน้าที่เป็นพาร์ติชั่น (partitions) ในภาพและภาพจะถูกแบ่งออกเป็นส่วน ๆ ดัง ภาพที่ 3.2

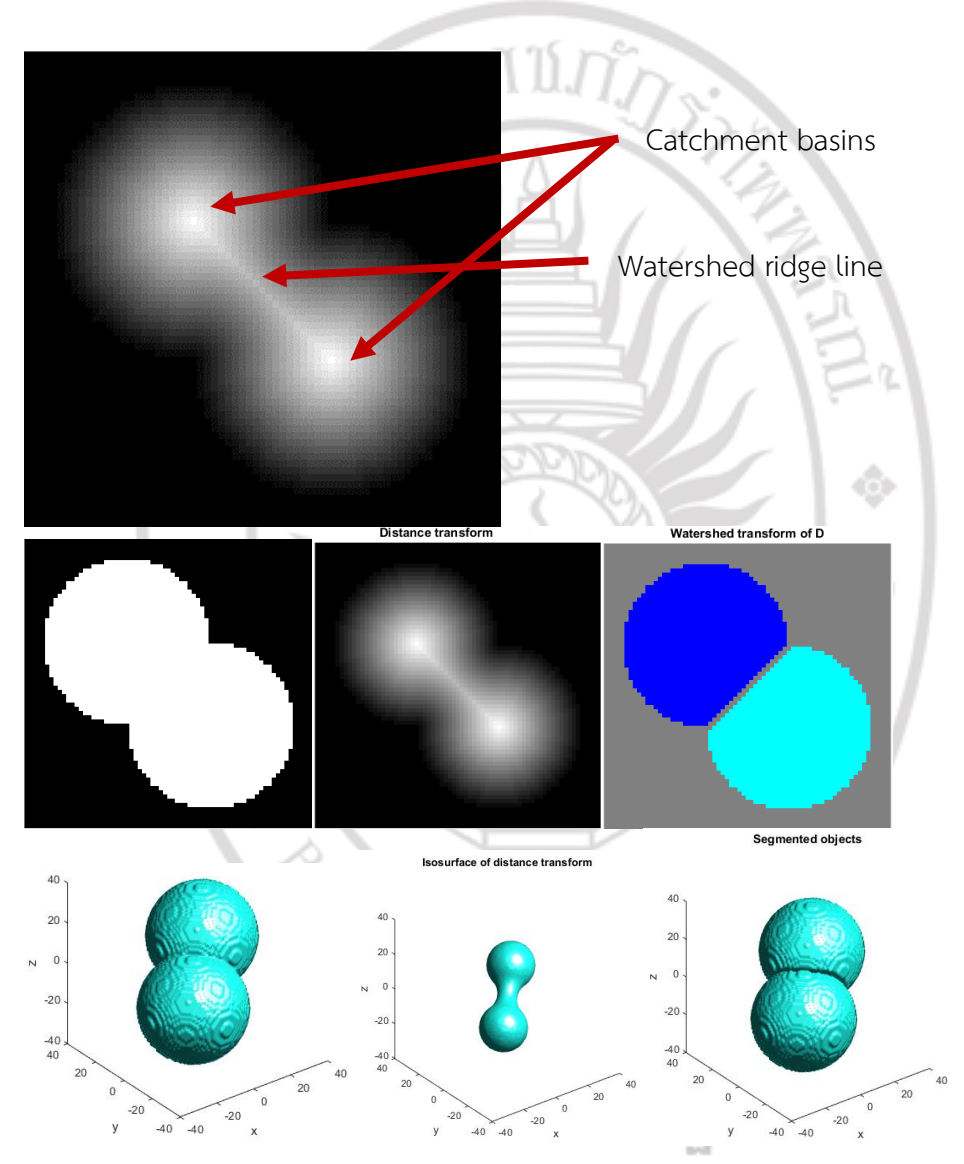

**ภำพที่ 3.2** แสดงแหล่งต้นน้้า 3 มิติ โดยแบบจ้าลอง Watershed-by-flooding **ที่มำ :** https://www.[mathworks](https://www.mathworks.com/help/images/ref/watershed.html).com/help/images/ref/watershed.html

การแปลงต้นน้้า คือ การแปลงต้นน้้ามีคุณสมบัติที่น่าสนใจที่ท้าให้มีประโยชน์ส้าหรับ แอพพลิเคชั่นการแบ่งส่วนภาพที่แตกต่างกันมาก ในการแบ่งส่วนภาพวัตถุในภาพจะถูกแยกออกและ ติดป้ายในการแบ่งส่วนภาพวัตถในภาพจะถูกแยกออกและติดป้ายกำกับเพื่อการวิเคราะห์เพิ่มเติม ซึ่ง มักท้าด้วยความช่วยเหลือของเทคนิคการแบ่งส่วนภาพที่หลากหลาย แต่ละเทคนิคมีข้อดีและข้อเสีย ของตัวเอง ประสิทธิภาพของอัลกอริทึมการแบ่งส่วนภาพโดยเฉพาะนั้นขึ้นอยู่กับคลาสของรูปภาพ โดยทั่วไปแล้วการรวมกันของสองเทคนิคขึ้นไปจะใช้เพื่อให้ได้ผลลัพธ์ที่ต้องการส้าหรับแอปพลิเคชัน เฉพาะ สเกลของการแบ่งส่วนเป็นแอปพลิเคชันเฉพาะและแม้แต่วัตถุที่จะแบ่งส่วน สิ่งส้าคัญคือต้อง ทราบว่า ประการแรกคือไม่มีเทคนิคการแบ่งส่วนที่สามารถใช้งานได้ในระดับสากลซึ่งรับประกันว่าจะ สามารถใช้งานได้กับทุกภาพ และประการที่สอง คือไม่มีการแบ่งส่วนเทคนิคที่สมบูรณ์แบบ

อย่างไรก็ตามเป้าหมายเทคนิคได้รับการพัฒนาเพื่อการแบ่งส่วนภาพ หนึ่งในนั้นคือเทคนิคลุ่ม น้้าที่ใช้กับภาพ แต่มันมีข้อเสียต่าง ๆ ที่อยู่เหนือการแบ่งส่วนและความไวต่อเสียงรบกวนเพื่อที่จะ เอาชนะสิ่งนี้เราจะใช้เทคนิคสันปันน้้าที่ท้าเครื่องหมายด้วยเครื่องหมายเพื่อเอาชนะปัญหาเหล่านี้ เทคนิคนี้" ท้าเครื่องหมาย" เบื้องหน้าวัตถุและต้าแหน่งพื้นหลัง ผลลัพธ์ที่ได้จากการแบ่งส่วนของ ภาพโดยทั่วไปเป็นเรื่องส่วนตัวมากขึ้นอยู่กับเนื้อหาข้อมูลของภาพเอง พารามิเตอร์ที่ต้องพิจารณา ส้าหรับการประเมินผลลัพธ์เหล่านี้จะแตกต่างกันไปในแต่ละภาพ

ข้อดีของการเปลี่ยนแปลงลุ่มน้้า คือ เป็นความรู้ที่เรียบง่ายสัญชาตญาณ และสามารถขนาน กันได้ ข้อเสียเปรียบหลักของวิธีนี้คือ over segmentation เนื่องจากการปรากฏตัวของ minima (ท้องถิ่น) จ้านวนมาก เพื่อลดผลกระทบจากการแบ่งกลุ่มอย่างรุนแรงได้มีการเสนอการเปลี่ยนรูปแบบ ของลุ่มน้้าที่มีการควบคุมด้วยเครื่องหมาย เหล่านี้เป็นวิธีการที่แข็งแกร่งและยืดหยุ่นส้าหรับการแบ่ง ส่วนวัตถุด้วยรูปทรงปิด เครื่องหมายเริ่มต้นภายในและเครื่องหมายภายนอกถูกก้าหนดไว้ในตอนแรก ขอบเขตแม้ว่าจะไม่ได้ก้าหนดไว้อย่างชัดเจนจะแสดงเป็นแนวระหว่างเครื่องหมายสองอันและที่อยู่ ใน วิธีการควบคุมสันปันน้้าเพื่อแบ่งส่วนภาพเครื่องหมายภายนอกได้มาด้วยตนเองโดยการวาดวงกลม ล้อมรอบวัตถุที่เราสนใจ เครื่องหมายภายในถูกก้าหนดโดยอัตโนมัติโดยการรวมเทคนิคต่าง ๆ รวมถึง การตรวจจับขอบ Canny, Thresholding และการด้าเนินงานทางสัณฐานวิทยา ปรับเปลี่ยนฟังก์ชัน การแบ่งส่วนเพื่อให้มีเพียงน้อยที่สุดที่พื้นหน้า และเครื่องหมายพื้นหลัง Watershed Transform ได้ อย่างมีประสิทธิภาพรวมองค์ประกอบจากทั้งความไม่ต่อเนื่อง และวิธีการตามความคล้ายคลึงกัน ตั้งแต่การพัฒนาดั้งเดิมพร้อมภาพระดับสีเทาการแปลงลุ่มน้้าได้ถูกขยายไปสู่รูปแบบการค้านวณที่มี ประสิทธิภาพ และน้าไปใช้กับภาพสี ข้อได้เปรียบที่ส้าคัญของวิธีการลุ่มน้้าเหนือวิธีการแบ่งส่วนอื่น ๆ ที่พัฒนาก่อนหน้านี้คือ ขอบเขตของผลลัพธ์นั้นเกิดจากการปิดและภูมิภาคที่เชื่อมต่อกัน เทคนิคที่ใช้ ขอบแบบดั้งเดิมส่วนใหญ่มักจะสร้างขอบเขตการตัดการเชื่อมต่อที่ต้องการ post processing เพื่อ สร้างพื้นที่ปิด และขอบเขตของพื้นที่ที่เกิดนั้นมักจะสอดคล้องกับรูปทรงที่ปรากฏในรูปทรงที่เห็นได้ ชัดของวัตถุ

วิธีก ารแบ่ งส่วน ลุ่ม น้้ าที่ ค วบ คุม เค รื่องห มาย (Marker-Controlled Watershed Segmentation Approach ) คือ เทคนิคการแบ่งส่วนของสันปันน้้าที่ใช้เครื่องหมายบอกต้าแหน่งจะ แยกเมล็ดที่ระบุการมีอยู่ของวัตถุหรือพื้นหลังในต้าแหน่งภาพเฉพาะ ต้าแหน่งเครื่องหมายจะถูกตั้งค่า ให้เป็น minima ระดับภูมิภาคภายในพื้นผิวทอพอโลยี (โดยทั่วไปคือการไล่ระดับสีของภาพอินพุต ดั้งเดิม) และอัลกอริทึมลุ่มน้้าจะถูกน้าไปใช้การแยกวัตถุสัมผัสในภาพเป็นหนึ่งในการด้าเนินการ ประมวลผลภาพที่ยากที่สุดซึ่งการแปลงลุ่มน้้ามักใช้กับปัญหาดังกล่าว สันปันน้้าที่มีการควบคุมโดยใช้ เครื่องหมายบอกต้าแหน่งมีสองประเภท คือภายนอกที่เกี่ยวข้องกับพื้นหลังและภายในที่เกี่ยวข้องกับ วัตถุที่น่าสนใจ การแบ่งส่วนภาพโดยใช้การแปลงต้นน้้าท้าได้ดีถ้าเราสามารถระบุหรือ "ท้าเครื่องหมาย" วัตถุเบื้องหน้าและต้าแหน่งพื้นหลังเพื่อค้นหา "อ่างเก็บกักน้้า" และ "สันเขาสัน ปันน้้า" ในภาพโดยถือเป็นพื้นผิวที่พิกเซลแสงสูงและมืด พิกเซลต่้า ดังภาพที่ 3.3

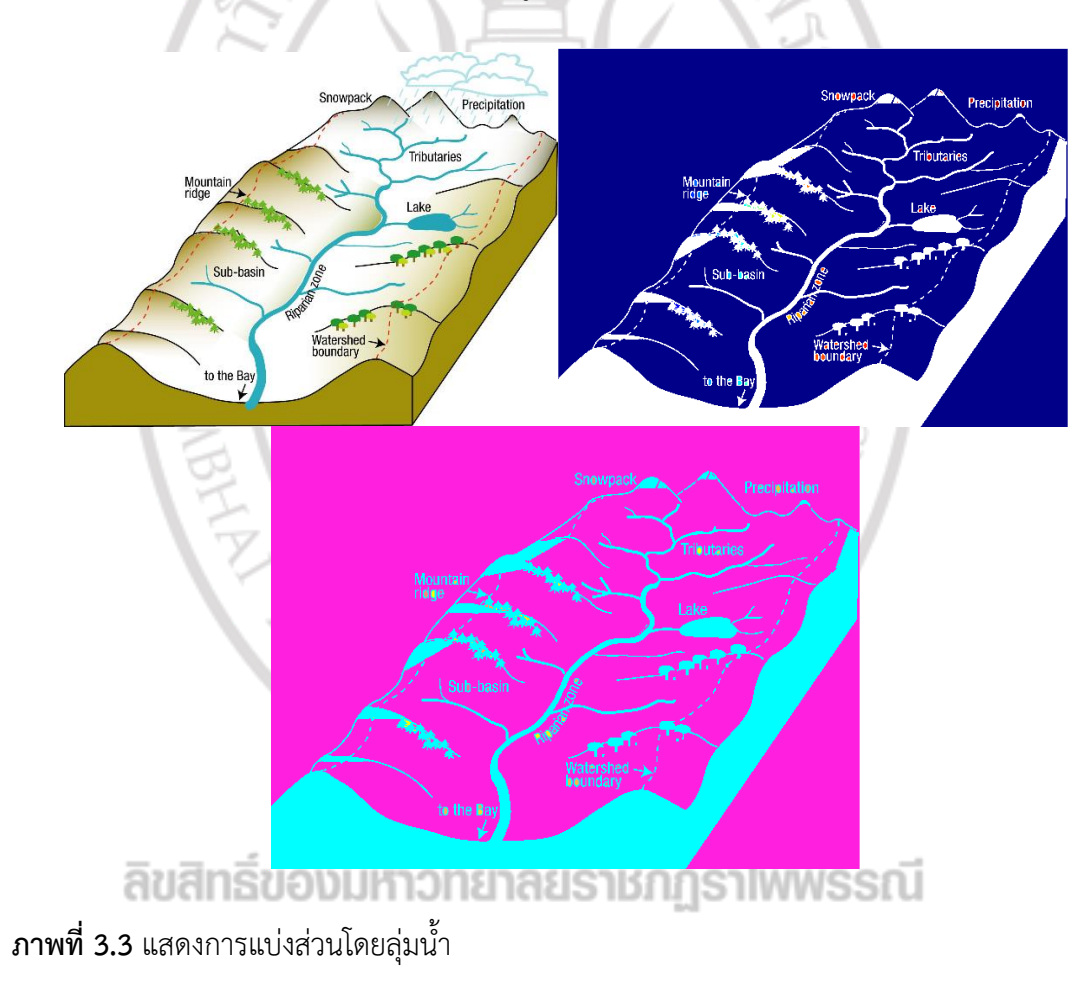

#### **วิธีสันปันน ำ (watershed method)**

Vincent & Soille, 1991 น้าเสนออัลกอริทึม Watershed แบบคลาสสิกที่ท้างานบนภาพ ระดับสีเทา 12 มันใช้สีเทาเป็นระดับความสูงในแผนที่โทโพโลยี และทุกขั้นต่้าในท้องถิ่นที่เป็นแอ่ง หากมีการฉีดน้้าเข้าไปในแอ่งน้้าแนวสันเขาที่เป็นสันปันน้้าจะก่อตัวขึ้นในเขตแดน อัลกอริทึมลุ่มน้้ามี ข้อได้เปรียบของการแบ่งเซกเมนต์แบบปิดและแบบต่อเนื่อง อย่างไรก็ตามเมื่อพิจารณาถึงการ ตอบสนองต่อการไล่ระดับสีอย่างละเอียดของผู้วิเศษเสียงอาจส่งผลให้เกิดการแบ่งกลุ่มมากเกินไป วิธีการแก้ปัญหาคือการประมวลผลภาพล่วงหน้าเพื่อก้าจัดเสียงรบกวนหรือน้้าท่วมจากจุดที่ท้า เครื่องหมายแทนภาพทั้งหมด 13 Shojaii และคนอื่น ๆ, 2005 ออกแบบระบบการวิเคราะห์ภาพปอด SPECT ตามขั้นต่้าข้ามเกณฑ์เอนโทรปีและการแบ่งส่วนลุ่มน้้า Kanitkar และคนอื่น ๆ, 2015 ใช้ เครื่องหมายการควบคุมลุ่มน้้าเพื่อตรวจหามะเร็งปอด 16 Avinash และคนอื่น ๆ, 2016 รวมตัวกรอง Gabor และเทคนิคลุ่มน้้าเพื่อตรวจหามะเร็งปอด

การแบ่งส่วนของลุ่มน้้าเป็นอีกวิธีที่อิงตามภูมิภาคซึ่งมีต้นก้าเนิดในสัณฐานวิทยาทางคณิตศาสตร์ (Serra, 1982) แนวคิดทั่วไปถูกน้าเสนอโดย (Digabel and Lantuejoul, 1978 การเจาะลึกในการ บังคับใช้ประสบความส้าเร็จโดย Vincent & Soille, 1991 ซึ่งน้าเสนออัลกอริทึมที่เป็นค้าสั่งของ ขนาดที่รวดเร็วและแม่นย้ายิ่งขึ้นกว่าที่ผ่านมา ซึ่งตั้งแต่นั้นมามันถูกน้าไปใช้อย่างกว้างขวางกับงาน การแบ่งส่วนภาพทางการแพทย์ที่หลากหลาย ในการแบ่งส่วนของลุ่มน้้าภาพจะถือเป็นภูมิประเทศภูมิ ประเทศที่มีสันเขาและหุบเขา โดยทั่วไปค่าระดับความสูงของทิวทัศน์จะถูกก้าหนดโดยค่าสีเทาของ พิกเซลที่เกี่ยวข้องหรือขนาดความลาดชัน จากการแสดงภาพ 3 มิตินั้นการเปลี่ยนแปลงของสันปันน้้า จะสลายตัวของภาพลงในอ่างเก็บกักน้้า ส้าหรับแต่ละขั้นต่้าในท้องถิ่นนั้นอ่างเก็บกักน้้าประกอบด้วย จุดทั้งหมดซึ่งเส้นทางของการสืบเชื้อสายที่ลาดชันที่สุดจะสิ้นสุดลงที่ขั้นต่้านี้ ลุ่มน้้าแยกแอ่งน้้าออก จากกัน การแปลงของสันปันน้้าท้าให้ภาพแตกสลายอย่างสมบูรณ์และก้าหนดแต่ละพิกเซลให้กับ ภูมิภาคหรือพื้นที่ต้นน้้า ด้วยข้อมูลภาพทางการแพทย์ที่มีเสียงดังท้าให้เกิดพื้นที่เล็ก ๆ จ้านวนมากสิ่ง นี้เรียกว่าปัญหา" การแบ่งส่วนเกิน (watershed segmentation)"

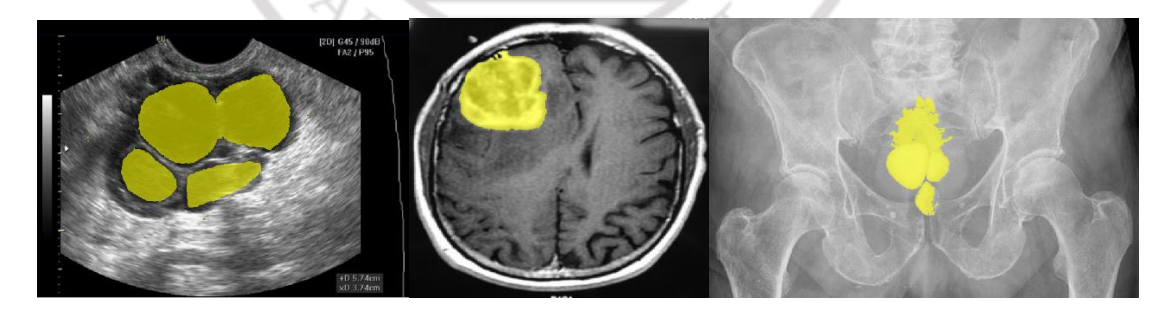

**ภำพที่ 3.4** แสดงการแบ่งส่วนเกินของการแปลงลุ่มน้้าที่ใช้กับภาพ x-rays

ตัวแปรที่แพร่หลายที่สุดใช้ภาพการไล่ระดับสี ซึ่งเป็นพื้นฐานส้าหรับการแปลงต้นน้้า อย่างไร ก็ตามขนาดการไล่ระดับสีนั้นอ่อนไหวอย่างยิ่งต่อสัญญาณรบกวนของภาพ ดังนั้นการพูดอย่าง เหมาะสมจึงเป็นสิ่งจ้าเป็น มีหลายรูปแบบที่การเปลี่ยนแปลงลุ่มน้้าอาจใช้เป็นพื้นฐานส้าหรับแนว ทางการแบ่งส่วนทั่วไป ปัญหา" การแบ่งส่วนเกิน" อาจได้รับการแก้ไขโดยเกณฑ์บางประการส้าหรับ การรวมภูมิภาค ผู้ใช้จะต้องได้รับสิ่งอ้านวยความสะดวกบางอย่างเพื่อให้เป็นไปตามกระบวนการรวม เราอธิบายวิธีการน้าเสนอโดย Hahn & Peitgen, 2000 และได้รับการแนะน้าในภายหลังโดย Hahn & Peitgen, 2003 การรวมกันของการสลายตัวของภาพในภูมิภาคเป็นพื้นฐานของการรวมเข้าด้วยกัน ในความหมายเชิงเปรียบเทียบของภูมิทัศน์อ่างเก็บกักน้้าจะถูกรวมเข้ากับที่ตั้งของลุ่มน้้า ในขณะที่บาง ภูมิภาคผสานรวมกันตั้งแต่ต้น (ด้วยระดับความรู้สึกต่้า) ภูมิภาคอื่น ๆ ดังภาพที่ 3.5

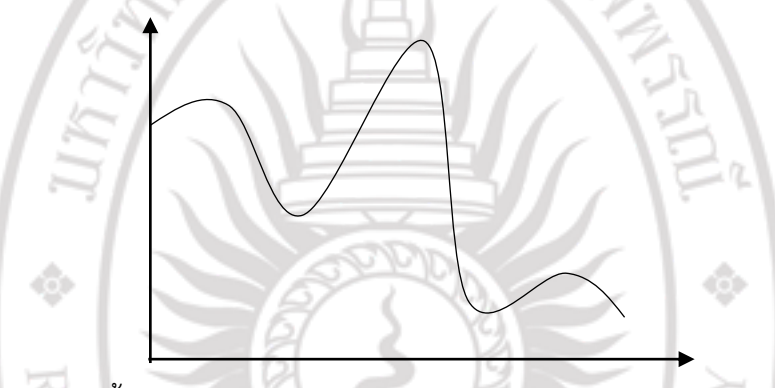

**ภำพที่ 3.5** แสดงต้นน้้าเนินเขา และแอ่ง ใน 2 มิติ

สันปันน้้าที่มีเครื่องหมาย(Marker-based Watershed) บอกต้าแหน่งอย่างไรก็ตามบ่อยครั้ง ที่ไม่มีการตรวจสอบระดับการไหลของโครงสร้างเป้าหมาย ดังนั้นผู้ใช้อาจระบุต้าแหน่งรูปภาพที่เป็น ของโครงสร้างเป้าหมาย (รวมถึงจุด) หรือที่ไม่ได้เป็นโครงสร้างเป้าหมาย (ยกเว้นจุด) หากผู้ใช้ระบุจุด รวมและจุดแยกพื้นที่ลุ่มน้้าเพิ่มเติมจะถูกสร้างขึ้นที่ระดับสูงสุดระหว่างพวกเขา ถูกส้ารวจโดยแต่ละ ภูมิภาคมีทั้งจุดรวมหรือแยกจุด แต่ไม่ใช่ทั้งสองจุด รูปแบบการโต้ตอบนี้เรียกว่าการแบ่งส่วนลุ่มน้้า ตามตัวท้าเครื่องหมาย การแปรเปลี่ยนของลุ่มน้้ามีหลายรูปแบบ ตัวอย่างเช่นการผสานอาจพิจารณา ข้อมูลการไล่ระดับสีหรือเกณฑ์อื่น ๆ ส้าหรับความเป็นเนื้อเดียวกัน ตัวแปรที่ใช้บ่อยคือการผสาน ภูมิภาคที่ความแตกต่างของค่าสีเทาหมายถึงต่้ากว่าเกณฑ์ กระบวนการนี้สามารถด้าเนินการซ้้าแล้วซ้้า

อีกและผลลัพธ์ยังอยู่ในแผนผังการผสานล้าดับชั้น

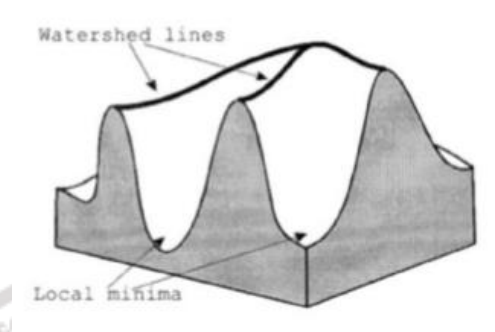

**ภำพที่ 3.6** แสดงแบบจ้าลองพื้นผิวเป็นลักษณะแอ่งน้้า

**ที่มำ :** https://www.semanticscholar.org/paper/[Analysis-of-the-Variants-of-Watershed-](https://www.semanticscholar.org/paper/Analysis-of-the-Variants-of-Watershed-Algorithm-as-Puri-Kaushik/398dda7768baaad2b2882897e9f03a82fa380424)Algorithm-as-Puri-Kaushik/[398dda7768baaad2b2882897e9f03a82fa380424](https://www.semanticscholar.org/paper/Analysis-of-the-Variants-of-Watershed-Algorithm-as-Puri-Kaushik/398dda7768baaad2b2882897e9f03a82fa380424)

การประยุกต์การแปลงลุ่มน้้าได้ถูกน้าไปใช้กับงานการแบ่งเซ็กเมนต์ที่หลากหลาย Hahn & Peitgen, 2000 สกัดสมองด้วยการแปลงต้นน้้าจากข้อมูล MRI นอกจากนี้โพรงสมองก็ถูกจัดหมวดหมู่อย่าง น่าเชื่อถือด้วยการมีปฏิสัมพันธ์น้อยที่สุด Hahn & Peitgen, 2003 แสดงให้เห็นถึงการประยุกต์ใช้กับ ปัญหาที่ท้าทายของการแยกกระดูกแต่ละส่วนในข้อมือมนุษย์ Kuhnigk และคนอื่น ๆ, 2003 การแบ่ง ส่วนให้กับการแยกส่วนของ lobes และและคนอื่น ๆ, 2008 ใช้การแปลงลุ่มน้้าซ้้าส้าหรับการแบ่ง ส่วนเนื้องอกตับ

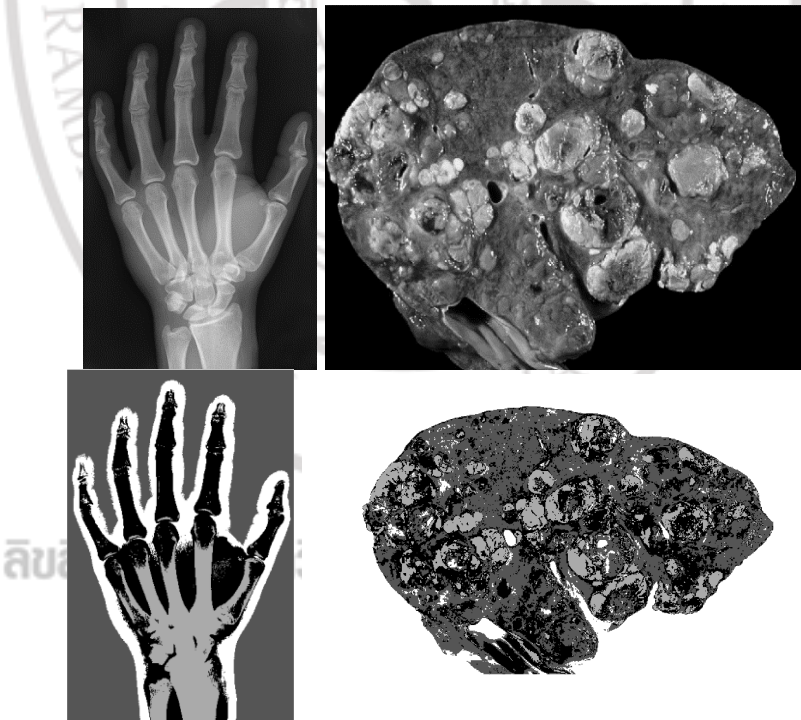

**ภำพที่ 3.7** แสดงการแปลงลุ่มน้้าส้าหรับ มือ และการแบ่งส่วนเนื้องอกตับ **ที่มำ :** https://fineartamerica.com/featured/[7-liver-cancer-cnriscience-photo](https://fineartamerica.com/featured/7-liver-cancer-cnriscience-photo-library.html)[library](https://fineartamerica.com/featured/7-liver-cancer-cnriscience-photo-library.html).html

1. การแบ่งส่วนแบบลุ่มน้้า (Watershed segmentation)

การแบ่งส่วนลุ่มน้้าเป็นอัลกอริทึมที่ได้รับแรงบันดาลใจจากธรรมชาติซึ่งเลียนแบบปรากฏการณ์ของน้้า ที่ไหลผ่านการบรรเทาภูมิประเทศ ในการแบ่งส่วนของล่มน้ำภาพจะถูกพิจารณาว่าเป็นการผ่อนปรน ้ ทางภูมิประเทศที่ซึ่งขนาดการไล่ระดับสีถูกตีความว่าเป็นข้อมูลระดับความสูง อัลกอริทึมล่มน้ำได้รับ การปรับปรุงด้วยเทคนิคการควบคุมน้้าท่วมเครื่องหมาย ในการด้าเนินการนี้การเลือกเครื่องหมายได้ โดยอัตโนมัติด้วยการแยก Blobs คือ ใช้ในการประมวลผลในการดึงข้อมูล ซึ่งสามารถใช้ในการ ค้านวณองค์ประกอบต่าง ๆ เช่นพื้นที่, ความเยื้องศูนย์กลาง, เซนทรอยด์โดยการปรับแต่งรูปภาพใน แบบไบนาไรซ์โดยใช้เกณฑ์ที่เหมาะสม

1.1 การแปลงระยะทาง (Distance Transformation)

การแปลงระยะทางเป็นการด้าเนินการซึ่งโดยทั่วไปจะใช้กับภาพไบนารีเพื่อแยกสองส่วนขึ้นไป ผลการ แปลงในภาพระดับสีเทาที่คล้ายกับภาพอินพุตในรูปร่าง แต่ความเข้มระดับสีเทาของจุดภายในพื้นที่ ส่วนหน้าจะแปรผันตามเพื่อแสดงระยะทางไปยังขอบเขตที่ใกล้ที่สุดจากแต่ละจุดอธิบายรายละเอียด เกี่ยวกับการแปลงระยะทาง การแปลงระยะทางจัดเตรียมเครื่องหมายรุ่นแรก ๆ เพื่อเริ่มอัลกอริทึม การแบ่งส่วน อย่างไรก็ตามส่วนอาจมีการกระจายสีที่เหมือนกันซึ่งในกรณีนี้เราสามารถสันนิษฐานได้ ว่าภูมิภาคเป็นวัตถุเดียวกันการกระจายสีสามารถท้าได้โดยใช้ฮิสโตแกรมสีดังภาพที่ 3.8

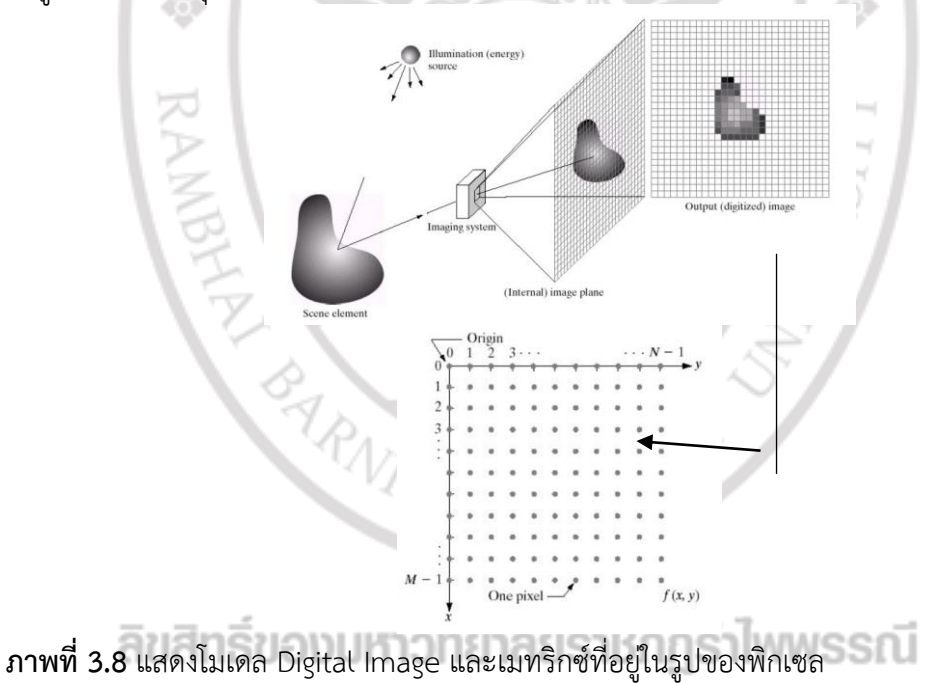

**ที่มำ :** http://www.ecpe.nu.ac.th/[panomkhawn](http://www.ecpe.nu.ac.th/panomkhawn/imagepro/pdf/ch02-part2.pdf)/imagepro/pdf/ch02-part2.pdf

จากภาพที่ 3.8 สามารถแปลงรูปภาพให้อยู่ในรูปเมทริกซ์ โดย M คือ จ้านวนคอลัมน์ (column) และ N คือจ้านวนแถว (row) ดังนี้

$$
f(x,y) = \begin{bmatrix} f(0,0) & f(0,1) & \dots, & f(0,N-1) \\ f(1,0) & f(1,1) & \dots, & f(1,N-1) \\ \vdots & & \vdots \\ f(M-1,0) & f(M-1,1),\dots, & f(M-1,N-1) \end{bmatrix}
$$

กำหนดให้  $(x_{1}, x_{2})$ = $(i_{1}, i_{2})$  และ $(y_{1}, y_{2})$ = $(j_{1}, j_{2})$  โดยการระยะทางแบบยุคลิด (Euclidean Distance) ดังนี้

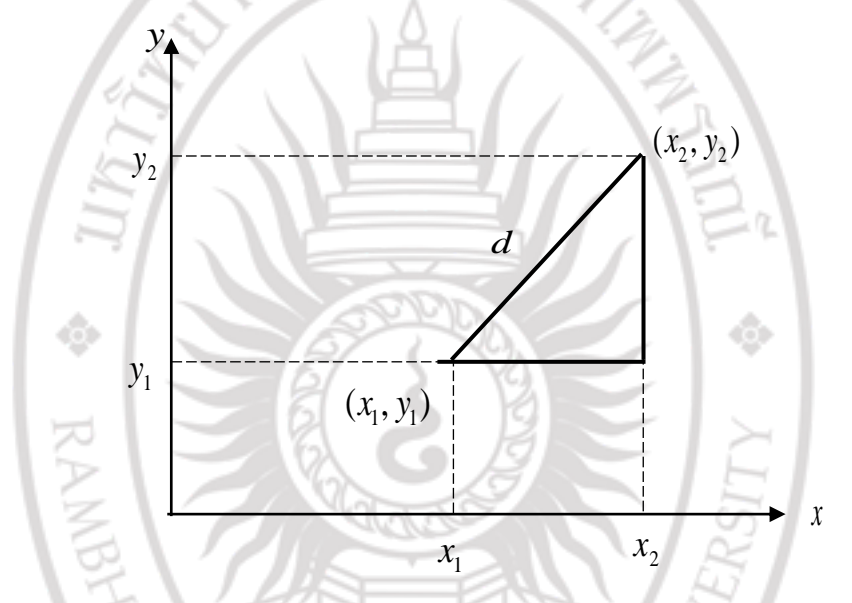

**ภำพที่ 3.9** แสดงการแปลงระยะทางแบบยุคลิด

จากภาพที่ เราสามารถคำนวณการแปลงระยะทางได้จากสูตร  
\n
$$
d_{Euclidean\ distance}(\left[i_1, j_1\right], \left[i_2, j_2\right]) = \sqrt{\left(i_1 - i_2\right)^2 + \left(j_1 - j_2\right)^2}
$$

จากการแปลงสัญญาณภาพที่มีความต่อเนื่องให้อยู่ในรูปแบบไบนารี เมริกซ์ (Binary Matrix) ดังนี้

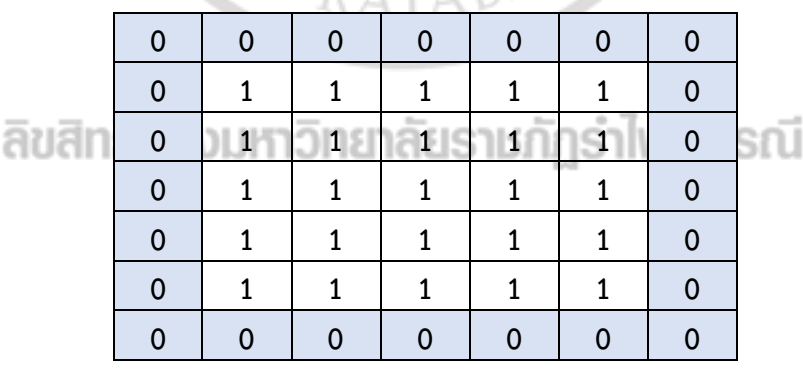

**ภำพที่ 3.10** แสดง Binary Image Matrix

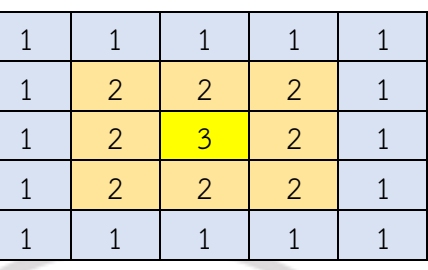

**ภำพที่ 3.11** แสดง Distance Transform Matrix

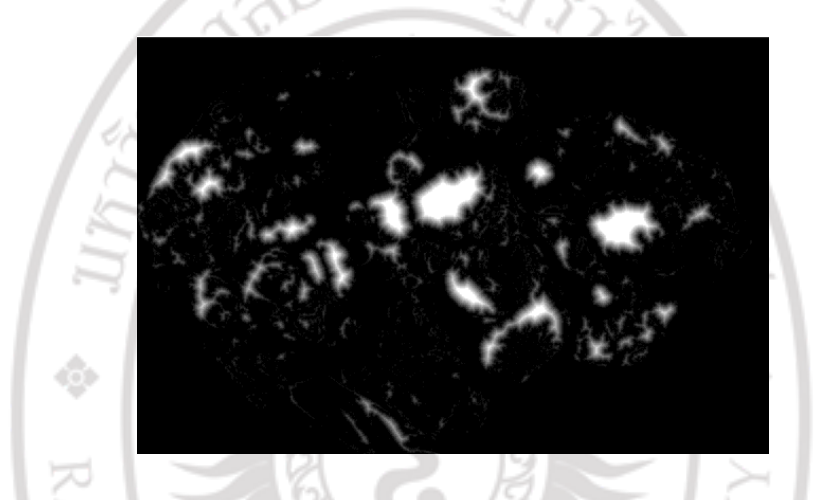

**ภำพที่ 3.12** แสดงการแปลงระยะทางภาพเนื้องอกตับ

1.2 เส้นลุ่มน้้า หรือสายน้้า (Watershed Lines, Watersheds) งานวิจัยนี้เราพิจารณาน้้าหยดหนึ่งบนพื้นผิวภูมิประเทศที่น้้าไหลลงจากที่สูงลงสู่ที่ต่้าสุด และหยุดอยู่ ตรงนั้นของพื้นผิว โดยเปรียบเทียบให้เป็นอ่างเก็บกักน้้าของพื้นผิว ซึ่งมีการแยกออกของสายน้้า เรียกว่า เส้นลุ่มน้้า หรือสายน้้า ดังภาพที่ 3.13

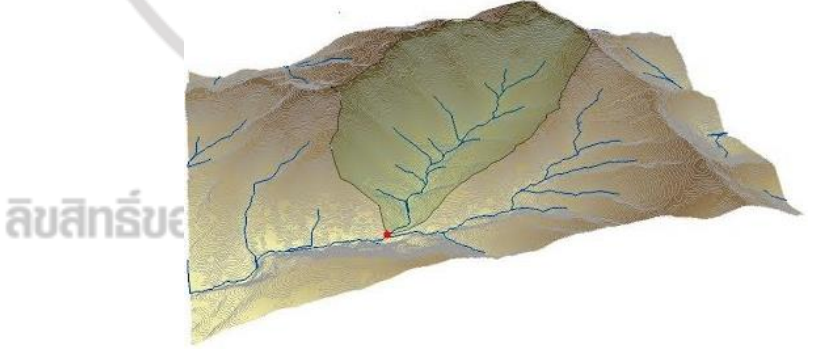

**ภำพที่ 3.13** แสดงแบบจ้าลองเส้นลุ่มน้้า หรือสายน้้า **ที่มำ :** https://acolita.com/[delimitar-automaticamente-micro-cuenca-hidrografica](https://acolita.com/delimitar-automaticamente-micro-cuenca-hidrografica-especifica-en-arcgis/)[especifica-en-arcgis](https://acolita.com/delimitar-automaticamente-micro-cuenca-hidrografica-especifica-en-arcgis/)/

#### 1.3 ขนาดการแปลงค่าสี(Gradient magnitude)

ขนาด และทิศทางการเปลี่ยนแปลงค่าสี (Gradient Magnitude: GM and Gradient Direction: GD) จาก สมการดังนี้

$$
GM(i, j) = \sqrt{g_x^2(i, j) + g_y^2(i, j)}, \qquad GD(i, j) = \arctan\left(\frac{g_y(i, j)}{g_x(i, j)}\right)
$$

เมื่อ  $(i,j)$  คือ ตำแหน่งของพิกเซล ${\it g}_{_{\rm x}}$  และ  ${\it g}_{_{\rm y}}$  คือขนาดของการเปลี่ยนแปลงค่าสีในแนว  ${\it x}$ และ  $\mathbf y$  ตามลำดับ ซึ่งค่าของ  $\boldsymbol{g}_{\mathbf x}$  และ $\boldsymbol{g}_{\mathbf y}$  สามารถหาได้หลายวิธี เช่น การใช้หน้ากากของตัว ด้าเนินการโรเบิร์ต (Robert Operator) การใช้หน้ากากของตัวด้าเนินการพรีวิทท์ (Prewitt operator) หรือการใช้หน้ากากของตัวด้าเนินการโซเบล (Sobel operator)

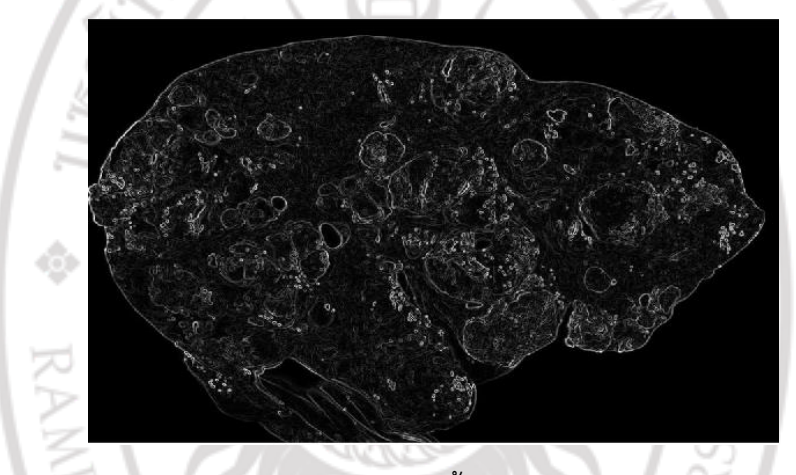

**ภำพที่ 3.14** แสดงแบบจ้าลองขนาดการแปลงค่าสีเนื้องอกตับ

1.4 การแปลงลุ่มน้้า (watershed transform)

การเปลี่ยนแปลงของลุ่มน้้าเป็นส่วนที่ได้รับความนิยมวิธีการที่มาจากด้านสัณฐานวิทยาทาง คณิตศาสตร์ค้าอธิบายที่เข้าใจง่ายของการเปลี่ยนแปลงนี้ค่อนข้างง่าย: ถ้าเราพิจารณาว่าภาพนั้นเป็น ภาพนูนต่้านูนสูงเมื่อความสูงของแต่ละจุดมีความสัมพันธ์โดยตรงกับระดับสีเทาและพิจารณาฝนค่อยๆ ตกลงบนพื้นดินจากนั้นแหล่งต้นน้้าเป็นเส้นที่แยก" ทะเลสาบ" (จริง ๆเรียกว่าอ่างเก็บกักน้้า) โดยทั่วไปการค้านวณการเปลี่ยนรูปสันปันน้้าจะถูกค้านวณการไล่ระดับสีของภาพต้นฉบับเพื่อให้อ่าง เก็บกักน้้าเขตแดนตั้งอยู่ที่จุดไล่ระดับสูงการเปลี่ยนแปลงของลุ่มน้้าถูกน้าไปใช้อย่างกว้างขวางใน หลายสาขาของการประมวลผลภาพรวมถึงการแบ่งส่วนภาพทางการแพทย์จากการไล่ระดับสีของ ภาพผลของการเปลี่ยนแปลงของลุ่มน้้ามีจ้านวนน้อยภูมิภาคซึ่งท้าให้ผลลัพธ์นี้ไม่ค่อยมีประโยชน์ และ การใช้งานของภาพเครื่องหมาย เพื่อลดจ้านวนภาพที่น้อยที่สุดของภาพ ดังนั้นจ้านวนภูมิภาคมีมาก ที่สุดวิธีแก้ปัญหาที่ใช้กันทั่วไป สิ่งที่น่าสนใจคือการใช้งานของวิธีการพื้นที่ขนาดเพื่อเลือกภูมิภาคที่ น่าสนใจใช้ตัวกรองที่แตกต่างกัน การด้าเนินงานทางสัณฐานวิทยา หรือการกระจายแบบไม่เชิงเส้น ดัง ภาพที่ 3.15

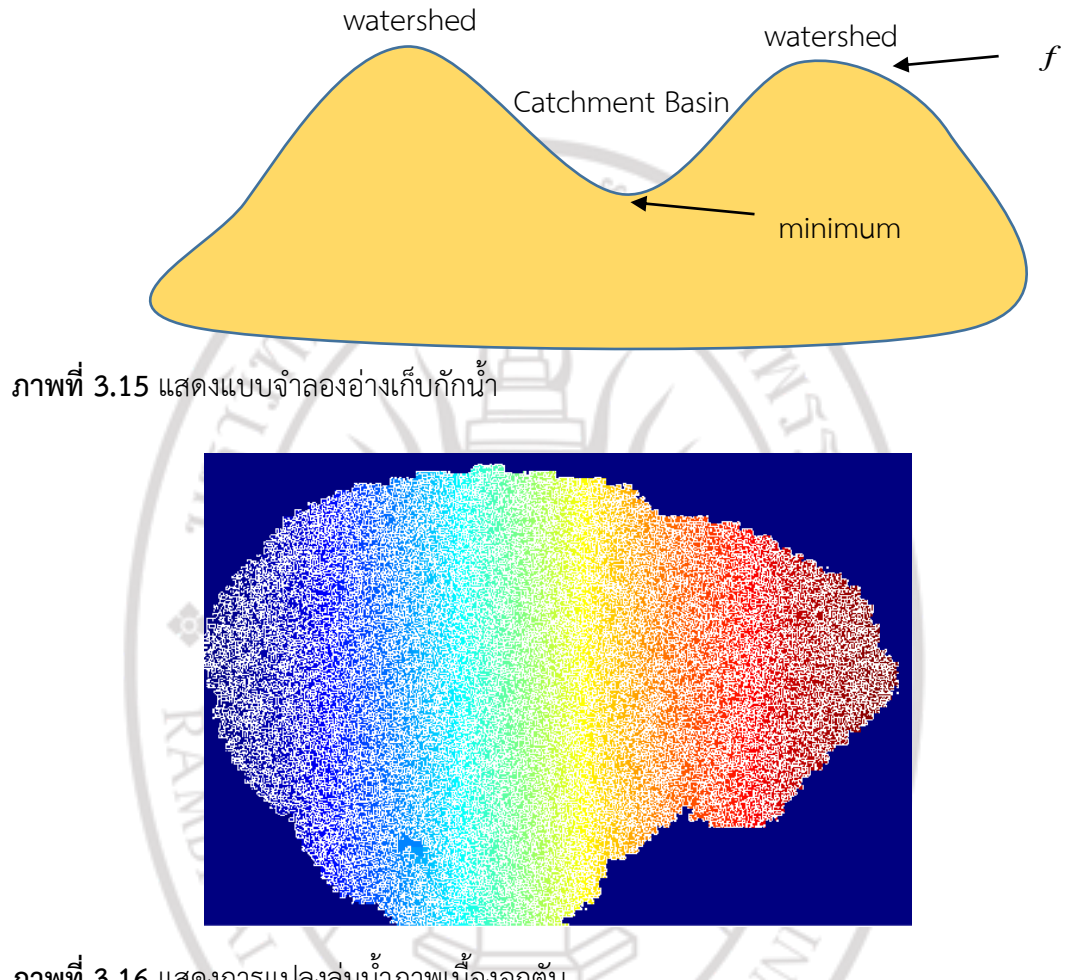

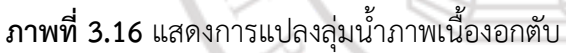

1.5 การเปลี่ยนแปลงลักษณะรูปร่าง (Morphological processing) การเปลี่ยนแปลงลักษณะรูปร่าง คือการประมวลผลของภาพทางด้านโครงสร้าง โดยเกี่ยวกับการแยก ส่วนประกอบของภาพออกเพื่อใช้ในการแสดงรูปร่าง ในเมทริกซ์จะประกอบไปด้วยค่าระดับขาว-ด้า สอง ค่า คือ 0 และ 1 แบ่งเป็น

**กำรขยำย** (Dilation) จะพิจารณาข้อมูลภาพซึ่งเป็นภาพขาว-ด้า เป็นการขยายภาพ ให้ใหญ่ขึ้นเพื่อเพิ่มสีให้กับวัตถุที่แสดงผลในขั้นตอนสุดท้าย ซึ่งการขยายวัตถุจะทาได้โดยการก้าหนด ส่วนประกอบโครงสร้าง (Structuring element) และน้าส่วนประกอบโครงสร้างไปกราดบน ข้อมูลภาพตามล้าดับตลอดทั้งภาพเป็นการนามาสก์หรือ structuring element ขนาดต่าง ๆ เช่น 3x3 หรือ 5x5 เป็นต้น มาไล่เทียบกับทุกจุด (pixel) ในรูป เพื่อท้าการอัพเดตค่าพิกเซลที่ตรงกับตา แหน่งกึ่งกลางของมาสก์ โดยจะพิจารณาหาค่าสูงสุดของค่าพิกเซลที่ถูกมาสก์ทับอยู่เพื่อนาไปใส่ในตา แหน่งที่ตรงกับจุดกึ่งกลางของมาสก์ซึ่งถ้าหากว่าเป็นภาพแบบขาวดาหรือไบนารี่จะกล่าวได้ว่าพิกเซล จะมีค่าเป็น 1 หากมีค่าใดค่าหนึ่งในกรอบเป็น 1 ทั้งนี้จะไม่สนใจตาแหน่งที่ตรงกับมาสก์ที่มีค่าเป็น 0

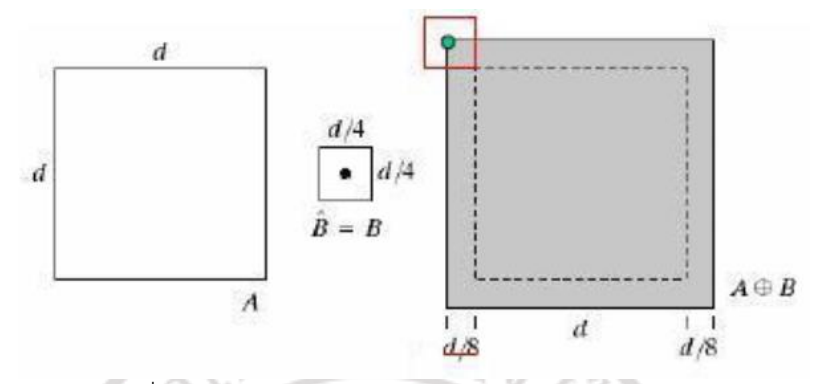

**ภำพที่ 3.17** แสดงการเปลี่ยนแปลงลักษณะรูปร่าง โดยการขยาย

**กำรกร่อนขนำด** (Erosion) เป็นการกร่อนขนาดบริเวณขอบของวัตถุ ซึ่งการกร่อนมี วิธีคล้ายกับการขยายคือ สร้างส่วนประกอบโครงร่างขึ้นมาแล้วนาไปกราดตามข้อมูลภาพ โดยจะเลื่อน ไปทุกตาแหน่งเปรียบเทียบกับข้อมูลภาพ คล้ายกับ Dilation Operations เพียงแต่ว่า Erosion Operations จะสนใจพิกเซลที่มีค่าน้อยที่สุดแทนพิกเซลที่มีค่ามาก ที่สุด นั่นคือถ้าหากว่าเป็นภาพ แบบขาวดาหรือไบนารี่จะกล่าวได้ว่าพิกเซลจะมีค่าเป็น 0 หากมีค่าใดค่าหนึ่งในกรอบเป็น 0 ฉะนั้นจะ สังเกตว่า เมื่อเราทา Erosion Operations แล้วรูปภาพจะมีขนาดเล็กลงตามขนาดของ mask ดังภาพที่ 35

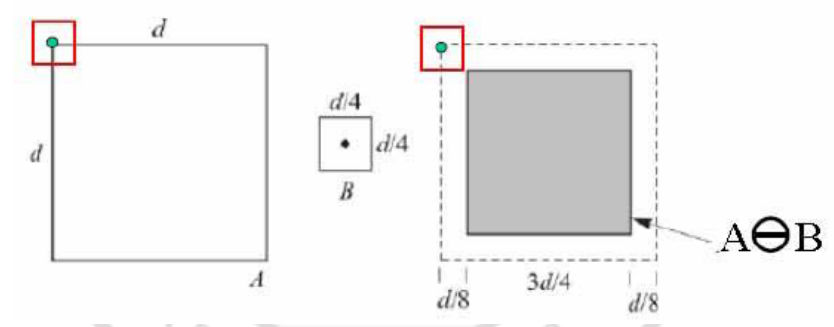

**ภำพที่ 3.18** แสดงการเปลี่ยนแปลงลักษณะรูปร่าง โดยการกร่อนขนาด

**กำรท ำโอเพ่นนิ่ง (Opening by reconstruction)** เป็นการท้า Erosion Operations แล้วต่อด้วย Dilation Operations ภาพที่ได้จะเป็นพื้นที่ของ ภาพที่สามารถบรรจุ Structuring Element ไว้ได้ทั้งหมด จุดประสงค์ของการทา Opening นั้นคล้ายกับการทา erosion คือเพื่อก้าจัดพื้นที่ส่วนที่เป็นภาพออกแต่ว่าจะทาให้รูปภาพบิดเบี้ยวไปจากเดิมน้อยกว่า ซึ่งผลของการ ท้าโอเพ่นนิ่งนั้นขึ้นอยู่กับ structure element เนื่องจากการท้าโอเพ่นนิ่งจะรักษารูปภาพส่วนที่มี รูปร่างเดียวกับ structure element หรือสามารถบรรจุ structure element ไว้ภายในได้ ดังนี่

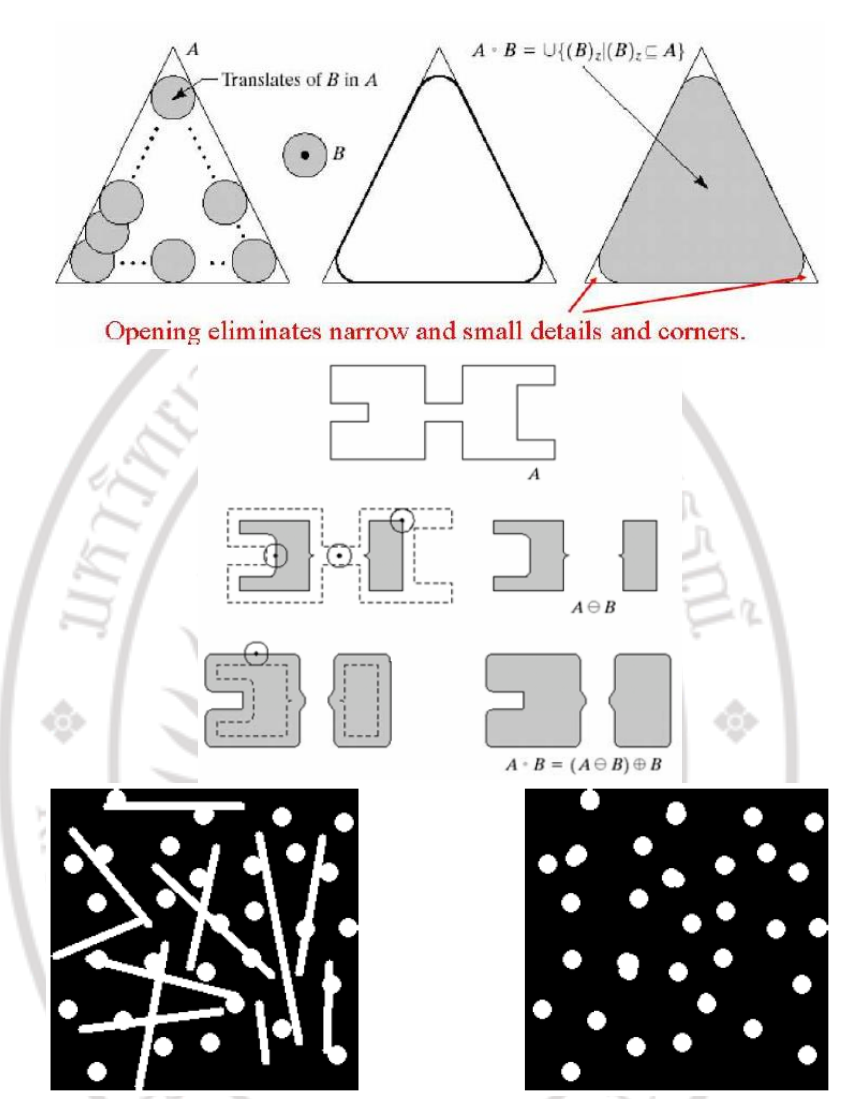

**ภำพที่ 3.19** แสดงการเปลี่ยนแปลงลักษณะรูปร่าง โดยการท้าโอเพ่นนิ่ง

จากภาพ ด้านซ้ายเป็นรูปภาพไบนารี่ที่มีวงกลมและเส้นตรงรวมกันอยู่ สมมติว่าเราต้องการแยกรูปทั้ง สองออกจากกันเพื่อที่จะทาการนับ จึงทาการโอเพ่นนิ่งโดยใช้ structure element ที่มีรูปร่างวงกลม เส้นผ่านศูนย์กลางเท่ากันกับในรูป จะเห็นว่าผลลัพธ์ที่ได้วงกลมมีลักษณะบิดเบี้ยวไปเล็กน้อยในขณะที่ เราสามารถกาจัดเส้นตรงออกไปได้ทั้งหมด **ตายเรา Linner Show SSN** 

**กำรท ำโคลสซิ่ง (closing by reconstruction)**เป็นการท้า Dilation Operations ต่อด้วย Erosion Operations โดยจะใช้เพื่อเติมส่วนที่เว้าให้เต็มพอดีที่มาสก์จะวางได้ ในส่วนที่เป็นพื้นหลังหรือก็คือเป็นการขยายพื้นที่ของภาพ (สีขาว) และลดพื้นที่ส่วนพื้นหลังโดยจะมี การบิดเบือนของรูปร่างเพียงเล็กน้อย

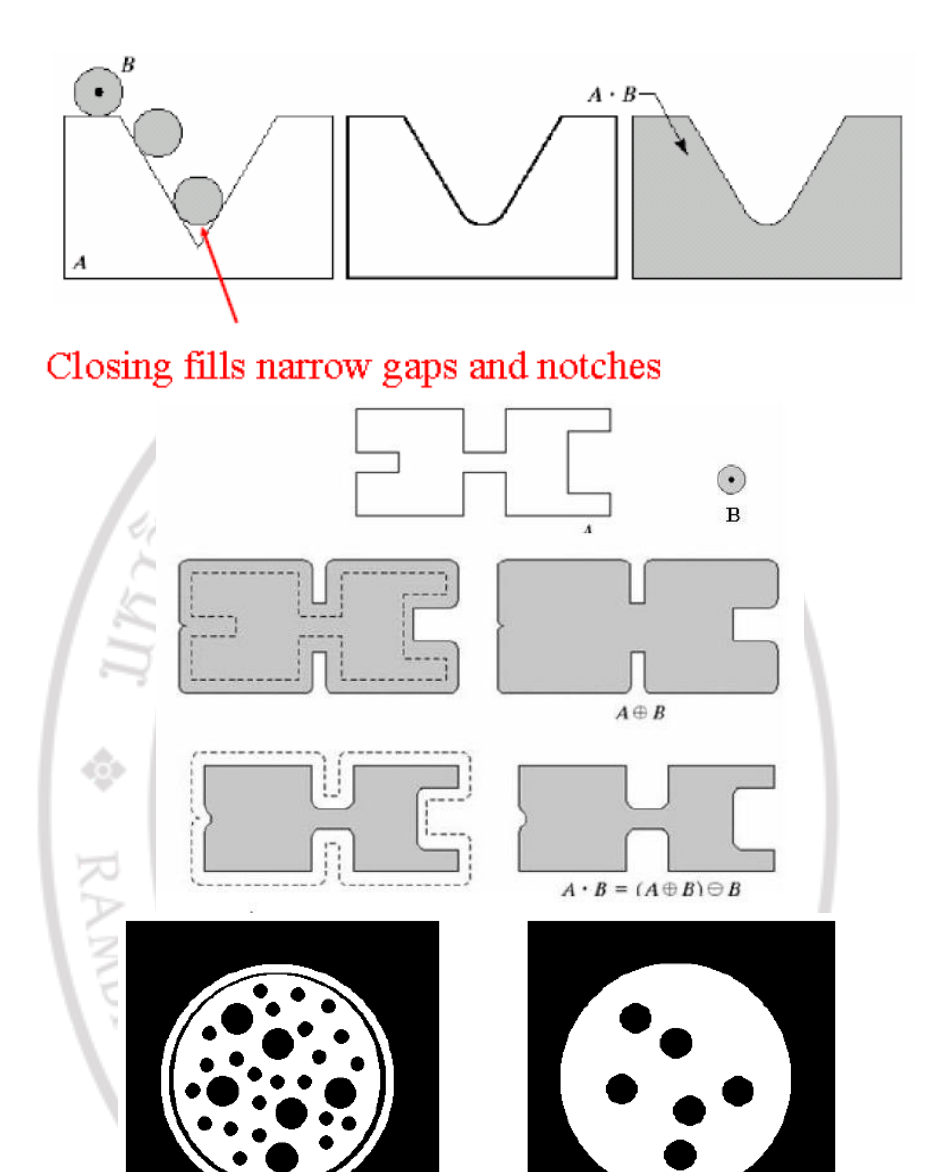

**ภำพที่ 3.20** แสดงการเปลี่ยนแปลงลักษณะรูปร่าง โดยการท้าโคลสซิ่ง

จากภาพที่ 3.20 ในรูปด้านซ้ายเป็นรูปที่จะทา Closing Operations กับ structure element ที่เป็น วงกลมที่มี ขนาดเส้นผ่านศูนย์กลางอยู่ระหว่างวงกลมเล็กวงกลมใหญ่สีดา ซึ่งจะได้ผลลัพธ์ออกมา เฉพาะวงกลมขนาดใหญ่การทา Closing กับภาพพื้นหลังจะให้ผลลัพธ์เช่นเดียวกับการทา Opening กับภาพด้วย structure element เดียวกัน

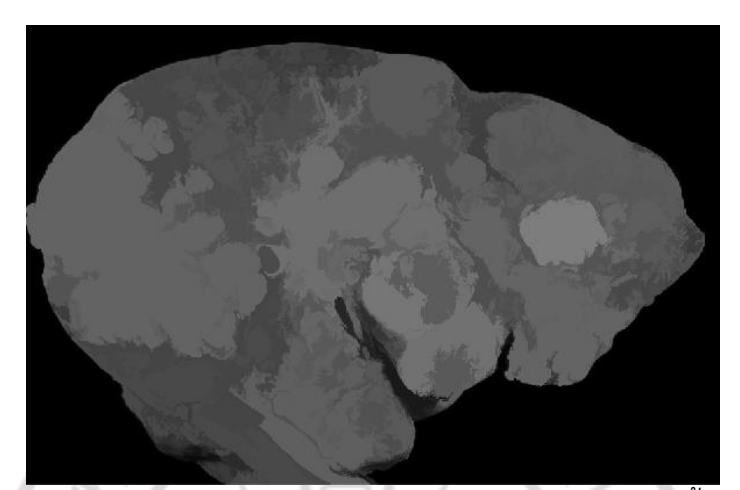

**ภำพที่ 3.21** แสดงการท้า Opening-closing by reconstruction ของภาพเนื้องอกตับ

1.6 ภูมิภาคสูงสุดของการเปิดปิดโดยการสร้างใหม่ (Regional maxima of openingclosing by reconstruction) เราใช้การสร้างรูปร่างใหม่เพื่อสร้างภาพพื้นหลังซึ่งเราสามารถลบออก จากภาพต้นฉบับเพื่อแยกคุณสมบัติภูมิภาค(Regional maxima)โดยสร้างใหม่โดยการขยายเริ่มต้นที่ ขอบของภาพ เราเริ่มต้นภาพเมล็ดเพื่อความเข้มต่้าสุดของภาพและก้าหนดเส้นขอบให้เป็นค่าพิกเซล ในภาพต้นฉบับ พิกเซลสูงสุดเหล่านี้จะขยายออกเพื่อสร้างภาพพื้นหลังขึ้นมาใหม่แม้ว่าคุณลักษณะ เช่น ภาพเนื้องอกตับ จะแยกได้ชัดเจน แต่เหรียญที่ล้อมรอบด้วยพื้นหลังที่สว่างในภาพต้นฉบับจะหรี่ ลงในภาพที่หักออก เราสามารถพยายามแก้ไขสิ่งนี้โดยใช้ภาพเมล็ดที่แตกต่างกันแทนที่จะสร้างภาพ เมล็ดที่มีค่าสูงสุดตามขอบภาพเราสามารถใช้คุณสมบัติของภาพเองในการเริ่มกระบวนการสร้างใหม่ ที่นี่ภาพเมล็ดเป็นภาพต้นฉบับลบค่าคงที่ให้ความรู้สึกถึงกระบวนการฟื้นฟูเราวางแผนความเข้มของ หน้ากากเมล็ดพืชและรูปภาพที่ขยายตามแนวของภาพ (ระบุด้วยเส้นสีแดง) ซึ่งจะได้รับความเข้ม พื้นฐานที่แตกต่างกันในภาพที่สร้างใหม่ นี่เป็นเพราะเราใช้ความเข้มในพื้นที่เป็นค่าเมล็ด ดังนั้นในภาพ ที่ถูกลบจึงมีความเข้มของพิกเซลใกล้เคียงกัน

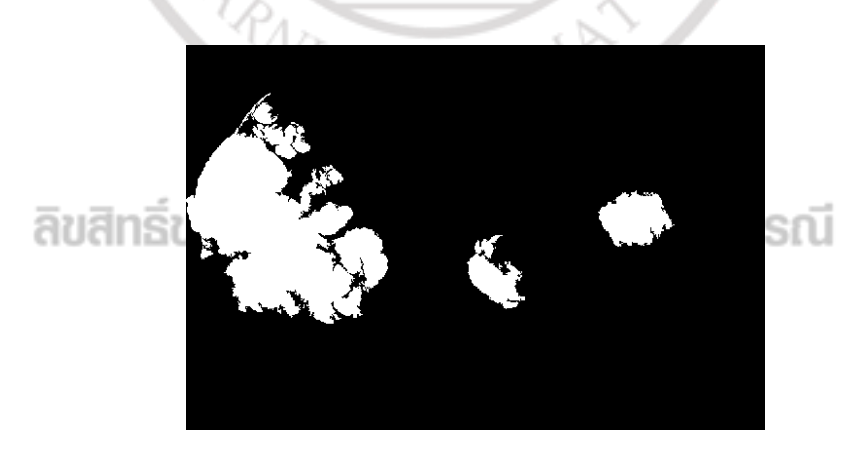

**ภำพที่ 3.22** แสดงการท้าการเปิดปิดโดยการสร้างใหม่

1.7 การแบ่งส่วนตามภูมิภาค (Region-based segmentation) การแบ่งกลุ่มอาจถือได้ว่าเป็นการจัดกลุ่มเชิงพื้นที่ โดยการจัดกลุ่มในแง่ที่ว่าพิกเซลที่มีค่าใกล้เคียงกัน ถูกจัดกลุ่มเข้าด้วยกัน และเชิงพื้นที่ในพิกเซลนั้นในหมวดหมู่เดียวกันนั้นยังรวมกันเป็นองค์ประกอบ เดียวที่เชื่อมต่อ วิธีการแบ่งตามภูมิภาคสามารถแบ่ง สิ่งที่รวมพิกเซล และภาพที่แบ่งภาพออกเป็น ภูมิภาค ซึ่งบริเวณสูงสุดในภูมิภาค (regional maximum) โดยในระดับภูมิภาคของภาพระดับสีเทา ซึ่งมีองค์ประกอบที่เชื่อมต่อกันของพิกเซลที่มีค่าที่ก้าหนด (ที่ราบสูงที่ระดับความสูง h) เช่นทุก พิกเซลในย่านใกล้เคียง มีค่าต่้ากว่าค่าสูงสุดของภูมิภาคไม่ควรถูกเข้าใจผิดด้วยค่าสูงสุดของท้องถิ่น พิกเซลทั้งหมดที่เป็นของค่าสูงสุดภูมิภาคคือค่าสูงสุดในพื้นที่ ซึ่งที่ราบสูงอาจมีพิกเซลใกล้เคียงที่มี ความสูงสูงกว่าและไม่สูงที่สุดในภูมิภาคนอกจากนี้ยังสามารถเสนอทางเลือกเพื่อความคิดของภูมิภาค สูงสุดดังนี้ในภูมิภาคและการฟื้นฟูสูงสุด (Regional maxima and reconstruction) ในการ ออกแบบการประมวลผลทางสัณฐานวิทยาประกอบด้วย การพยายามพิจารณาเฉพาะพิกเซลที่ค่าอาจ มีการปรับเปลี่ยน การสแกนครั้งแรกใช้เพื่อตรวจจับพิกเซลซึ่งเป็นผู้ริเริ่มกระบวนการและโดยทั่วไป แล้วจะอยู่ที่ขอบเขตของวัตถุประสงค์หรือภูมิภาคที่น่าสนใจ จากนั้นเริ่มจากพิกเซลเหล่านี้จะมีการ เผยแพร่ข้อมูลในเท่านั้น

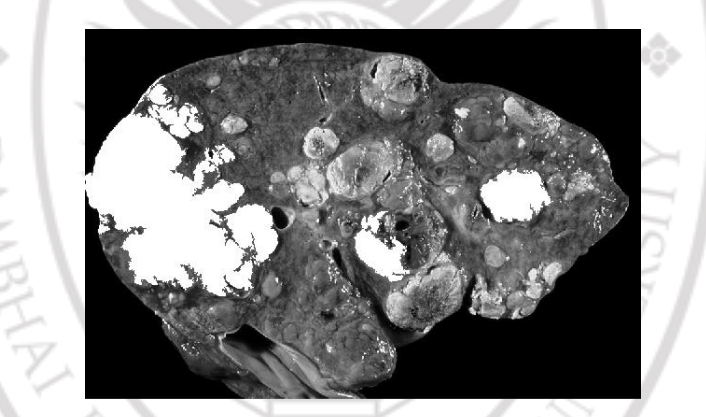

**ภำพที่ 3.23** แสดงการท้า Regional maxima superimposed on original image

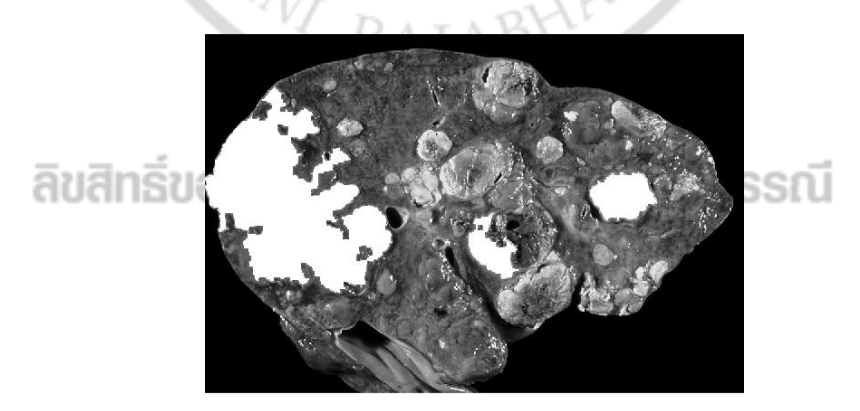

**ภำพที่ 3.24** แสดงการท้า Modified regional maxima superimposed on original image

1.8 การเปิดปิดตามเกณฑ์(Thresholded opening-closing)

การประมวลผลทางสัณฐานวิทยาสามารถท้าได้ทั้งในภาพไบนารีที่ก้าหนดหรือบนภาพสเกลาร์สีเทา มี การด้าเนินการทางสัณฐานวิทยา 4 ประเภท คือErosion, Dilation, Opening และClosing

1. การกัดกร่อน (Erosion) คือ ภาพที่ถูกกัดเซาะถูกสร้างขึ้นโดย:

1.1 การวางองค์ประกอบโครงสร้างเหนือแต่ละพิกเซลของภาพอินพุตการก้าหนดค่าใหม่เพื่อ ก้าหนดระดับความละเอียดของพิกเซล

1.2 สร้างความเข้มพิกเซลเอาต์พุตที่สอดคล้องกันโดยใช้เหตุผลและพิกเซลทั้งหมดภายใน ระบบประสาทนี้

ยกเว้นว่าพิกเซลทั้งหมดภายในย่านใกล้เคียงเป็นโดยให้1 เป็นพิกเซลสีขาว และ 0 เป็น พิกเซลสีด้าภาพที่ก้าหนดจะถูกกร่อนก้าจัดคุณลักษณะของวัตถุที่เล็กกว่าองค์ประกอบโครงสร้างดัง แสดงในภาพตัวอย่างนี้วัตถุที่มีรูปร่างผิดปกติจะถูกกัดเซาะโดยองค์ประกอบโครงสร้างแบบวงกลม วัตถุ ส่งผลให้เกิดการกัดเซาะแสดงให้เห็นว่าคุณสมบัติที่มีขนาดเล็กกว่าองค์ประกอบโครงสร้างจะถูก ลบออกในกรณีนี้การฉายภาพแคบไปทางขวาจะถูกลบออก

2. การขยาย (Dilation)

การขยายจะท้าหน้าที่เสริมการกัดเซาะในภาพขยายพิกเซลเอาต์พุตเป็นลอจิกหรือพิกเซล ทั้งหมดภายในย่านใกล้เคียงของอินพุตพิกเซลดังนั้นอินพุตพิกเซลใด ๆ ที่มีรูปพิกเซลสีขาวอย่างน้อย หนึ่งแสดงว่าวัตถุขยายใหญ่ขึ้นได้อย่างไร

3. การเปิด (Opening)

การขยายด้วยองค์ประกอบโครงสร้างเดียวกันเรียกว่าการเปิดการกัดเซาะลบวัตถุและ คุณสมบัติที่มีขนาดเล็กกว่าองค์ประกอบโครงสร้าง แต่มันยังลดขนาดของวัตถุที่รอดชีวิต การขยาย ภายหลังจะท้าให้วัตถุที่รอดตายกลับคืนสู่ขนาดดั้งเดิม การเปิดมีประโยชน์ส้าหรับการลบบริดจ์ที่ไม่ ต้องการระหว่างวัตถุซึ่งอาจเกิดจากเงา

4. การเปิด (Closing)

การปิดสามารถท้าได้โดยการใช้การขยายการไหลโดยการพังทลายซึ่งเป็นการด้าเนินการแบบ เดียวกันกับการเปิดยกเว้นในการปิดค้าสั่งย้อนกลับรวมวัตถุที่อยู่ใกล้กันมากกว่าขนาดของ องค์ประกอบการสร้าง

## ลิขสิทธิ์ของมหาวิทยาลัยราชภัฏรำไพพรรณี

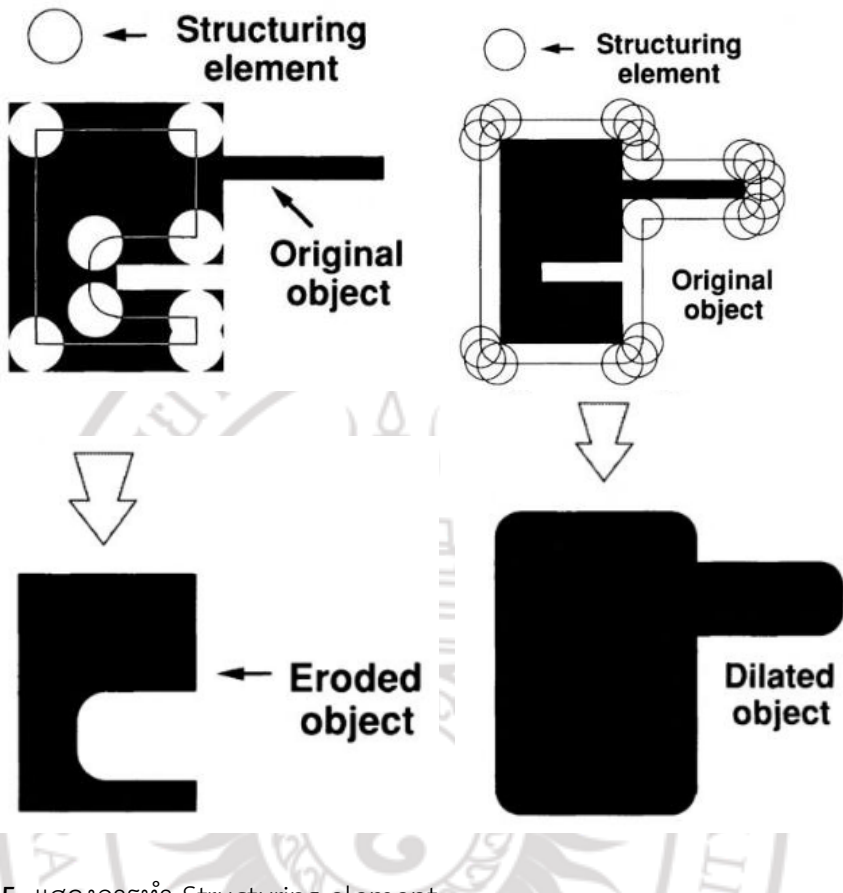

**ภำพที่ 3.25** แสดงการท้า Structuring element

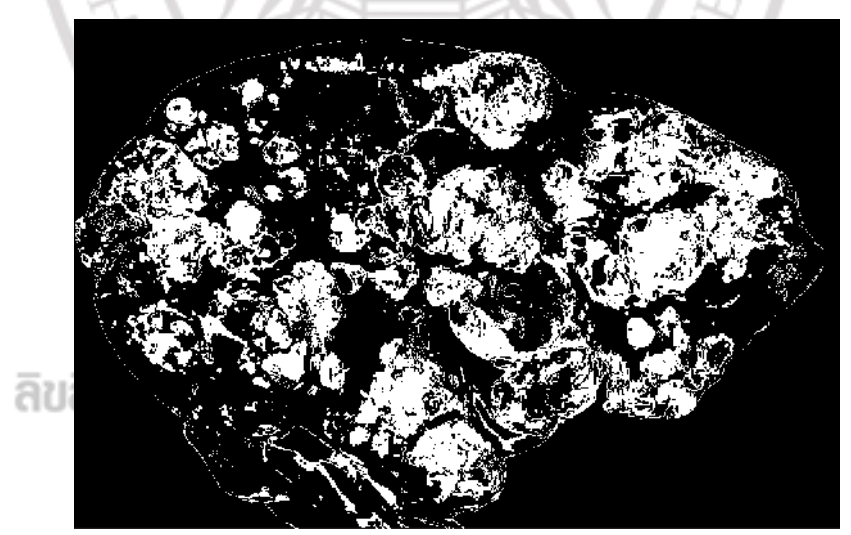

**ภำพที่ 3.26** แสดงการท้า Thresholded opening-closing by reconstruction

1.9 แนวสันปันน้้า (Watershed ridge lines)

แนวคิดของแนวสันปันน้้ามาจากต้นน้้าที่แบ่งภูมิภาคออกเป็นอ่างเก็บกักน้้า การเปรียบเทียบนี้กับ แบบจ้าลองทางภูมิศาสตร์ต้องมีการก้าหนดภาพเป็นฟังก์ชันความสูงส้าหรับการวิเคราะห์ในปัจจุบัน ภาพต้นฉบับคือ" แปลงสภาพ" ให้เป็นพื้นผิวที่ซึ่งทางกายภาพระดับความสูงได้จากแผนที่ระยะทาง โดยระยะทางเปลี่ยนเป็นภาพไบนารีแผนที่ระยะทางได้มาจากการแทนที่ค่าของพิกเซลทึบด้วยค่า 1 ตามระยะทางวัดเป็นพิกเซลถึงพิกเซลพื้นที่ที่ใกล้เคียงที่สุด ความยาวสั้นที่สุดเส้นทางที่เข้าร่วมใด ๆ สองพิกเซลถกคำนวณตามระยะทางแบบยุคลิด พื้นที่ส่วนกลางของแต่ละเม็ดจะปรากฦเป็นยอดเขา การแบ่งส่วนลุ่มน้้าคืออย่างไรก็ตาม ภูมิประเทศถูกแทนที่ด้วยยอดเขา"น้อย" จึงสามารถก้าหนดแอ่ง เก็บกักน้้าได้เป็นชุดของจุดที่มีเส้นทางของการสืบเชื้อสายที่สูงชันสิ้นสุดลงในค่าต่้าสุดท้องถิ่นเดียวกัน ในค่าผกผัน แสดงแผนที่ระยะทางหลังจากที่ถูกประมวลผลล่วงหน้าด้วยตัวกรองการไหลของความโค้ง และปรับเพื่อแยกแยะอนุภาค เชื่อมโยงแต่ละพิกเซลกับแอ่งเก็บกักน้้าโดยการระบุ" เส้นทางการไหล" ที่ลดลงไปยังขั้นต่้าหรือจุดที่ได้รับแล้วเกี่ยวข้องกับขั้นต่้า ขั้นตอนวิธีการแช่การแบ่งส่วนลุ่มน้้า ด้าเนินการโดยใช้กล่องเครื่องมือประมวลผลภาพ MATLAB นี้วิธีการนี้เริ่มต้นด้วย ขยายขอบเขต ออกไปด้านนอกและขึ้นอย่างไม่ต่อเนื่องระดับความเข้มเทียบเท่ากับล้าดับของการด้าเนินงานทาง สัณฐานวิทยา สิ่งนี้จ้ากัดความแม่นย้าของการแบ่งส่วนโดยการก้าหนดชุดของสีเทาไม่ต่อเนื่องระดับ ของภาพส้าหรับการวิเคราะห์ที่น้าเสนอที่นี่ MATLAB ฟังก์ชันลุ่มน้้าถูกน้าไปใช้กับการผกผันของแผน ที่ระยะทางแต่ละแห่งอ่างเก็บน้้าและค่าเท่ากับศูนย์ตามแนวเส้นต้นน้้า อย่างไรก็ตามแนวเส้นสันปัน น้้าเป็นเส้นยอดสูงที่สุดการแยก minima ภูมิภาคที่มีข้อความจะไม่ตรงกับขอบเขตของอนุภาค ดังนั้น พิกเซลที่มีค่าเป็นศูนย์ (ช่องว่าง) ในแผนที่ระยะทางคือก้าหนดเป็นค่าต่้าสุด

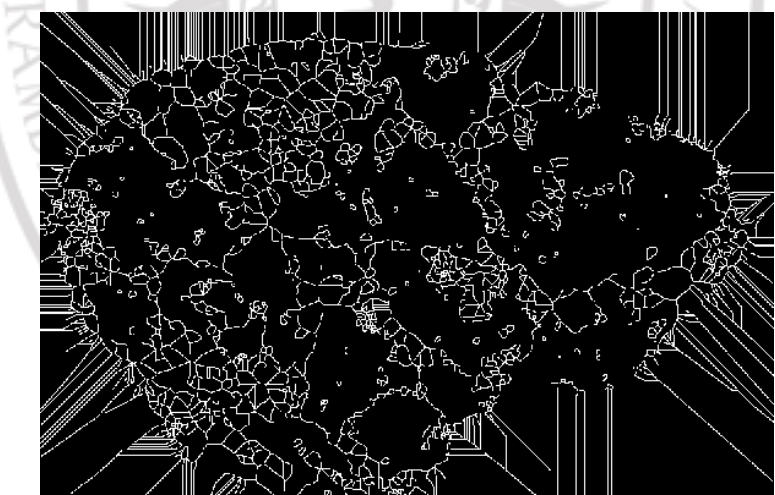

# **ภำพที่ 3.27** แสดงแนวสันปันน้้า

1.10 วิธีการแบ่งส่วนลุ่มน้้าที่ควบคุมเครื่องหมาย (Markers and object boundaries superimposed on original image) เทคนิคการแบ่งส่วนของสันปันน้้าที่ใช้เครื่องหมายบอก ต้าแหน่งจะแยกเมล็ดที่ระบุการมีอยู่ของวัตถุหรือพื้นหลังในต้าแหน่งภาพเฉพาะ ต้าแหน่งเครื่องหมาย จะถูกตั้งค่าให้เป็นค่าต่้า (minima) ระดับภูมิภาคภายในพื้นผิวทอพอโลยี (โดยทั่วไปคือการไล่ระดับสี ของภาพอินพุตดั้งเดิม) และอัลกอริทึมลุ่มน้้าจะถูกน้าไปใช้ การแยกวัตถุสัมผัสในภาพเป็นหนึ่งในการ ด้าเนินการประมวลผลภาพที่ยากที่สุดซึ่งการแปลงลุ่มน้้ามักใช้กับปัญหาดังกล่าว สันปันน้้าที่มีการ ควบคุมโดยใช้เครื่องหมายบอกต้าแหน่งมีสองประเภท: ภายนอกที่เกี่ยวข้องกับพื้นหลังและภายในที่

เกี่ยวข้องกับวัตถุที่น่าสนใจ การแบ่งส่วนภาพโดยใช้การแปลงลุ่มน้้าท้างานได้ดีถ้าเราสามารถระบุหรือ "ท้าเครื่องหมาย" วัตถุเบื้องหน้าและต้าแหน่งพื้นหลังเพื่อค้นหา "อ่างเก็บกักน้้า" และ "สันเขาสันปัน น้้า" ในภาพโดยถือเป็นพื้นผิวที่พิกเซลแสงสูง และพิกเซลต่้า

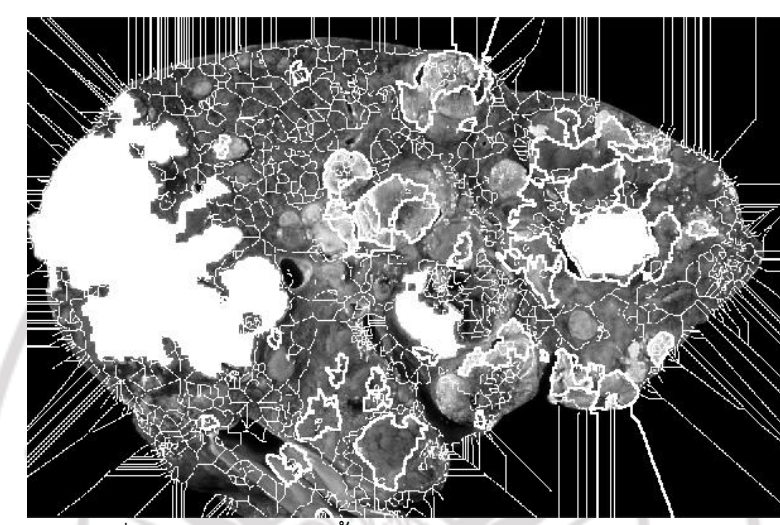

**ภำพที่ 3.28** แสดงภาพที่แบ่งส่วนโดยวิธีลุ่มน้้า

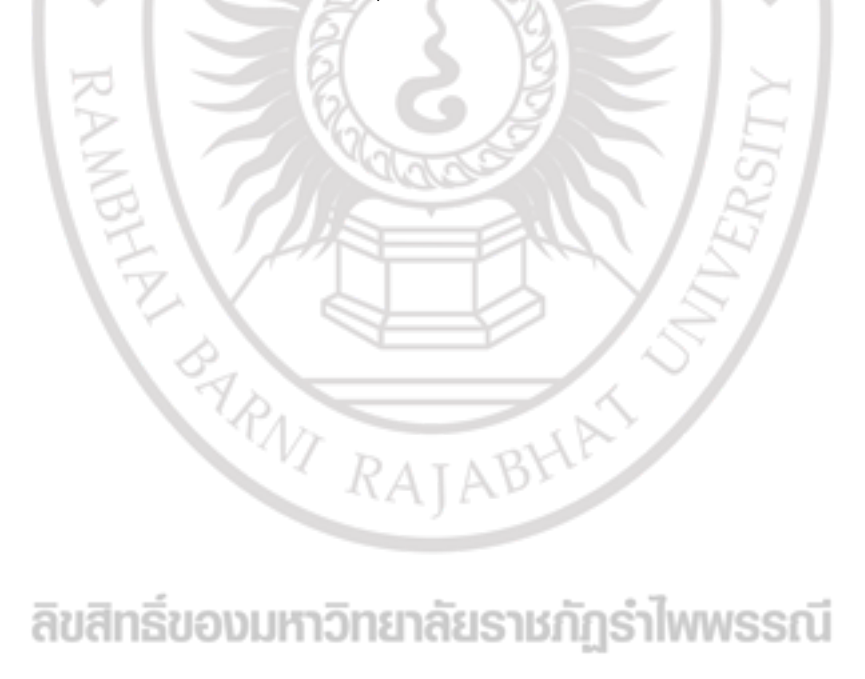

ลิขสิทธิ์ของมหาวิทยาลัยราชภัฏรำไพพรรณี